#### Literaturverwaltungsprogramme

Verlaufen Sie sich im Zitierdschungel? Verlieren Sie den Überblick über Ihre Texte? Holen Sie sich Hilfe bei der Literaturverwaltung!

Literaturverwaltungsprogramme helfen Ihnen, Ihre Literatur zu organisieren und Literaturverzeichnisse automatisiert zu erstellen.

Grundfunktionen von Literaturverwaltungsprogrammen:

**1. Input** Fügen Sie manuell Literaturdaten ein oder importieren Sie diese einfach aus Datenbanken und Katalogen.

**2. Organisation** Organisieren Sie Ihre Referenzen in Gruppen oder Kategorien. Fügen Sie Notizen, PDFs und Zitate hinzu.

**3. Output**

Wir bieten Schulungen für die Literaturverwaltungsprogramme Citavi und EndNote an.

 Sie können sich nicht für ein Programm entscheiden? 

Sie haben weitere Fragen oder wollen sich für eine Schulung anmelden?

#### Kontakt

Team Literaturverwaltung bis-info@uol.de Sprechzeiten nach Vereinbarung

**Citavi** Jana Düster Mona Hedemann Marilena Köster

**EndNote** Juliane Felser Diana Garmute Ivonne Vetter

### **Schulungsangebote**

Sie finden alle Schulungen des BIS zum Thema Literaturverwaltung auf Stud.IP und können sich direkt dort anmelden.

Im *Infotool Literaturverwaltung* in Stud.IP finden Sie außerdem ein Lernmodul sowie Hilfsmaterial zum selbstständigen Erlernen der Grundfunktionen der Programme Citavi und EndNote.

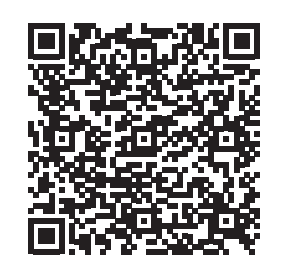

## Die aktuellen Öffnungszeiten

finden Sie unter: www.uol.de/bis/oeffnungszeiten

## Carl von Ossietzky Universität Oldenburg

**BIS** Bibliotheks- und Informationssystem

# Literaturverwaltung im BIS

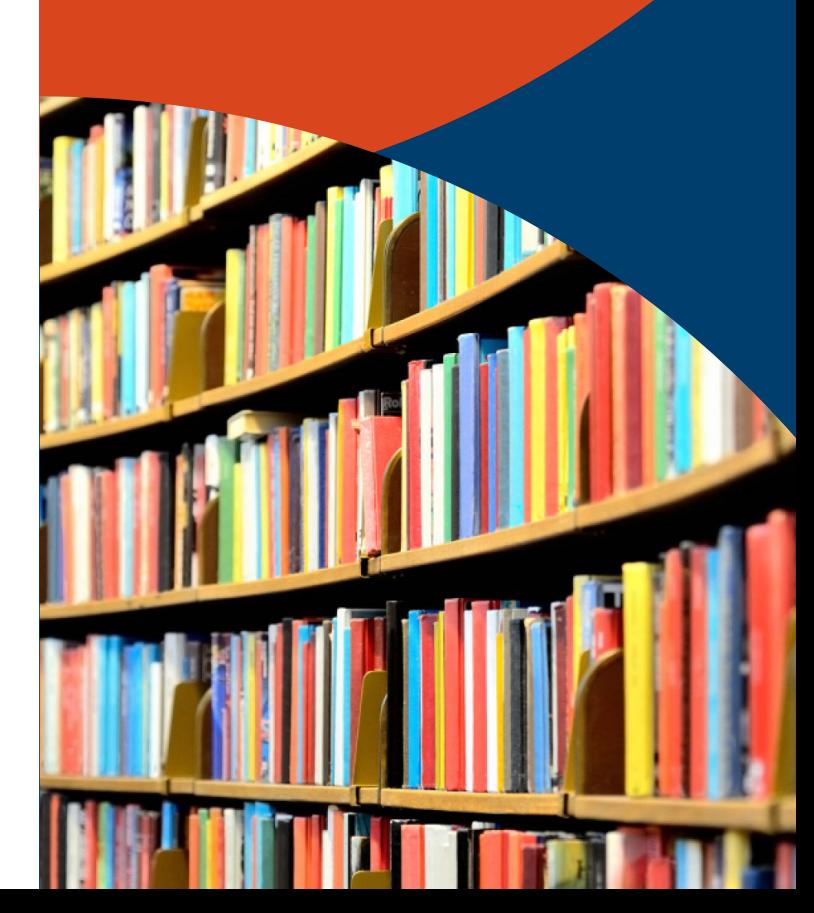

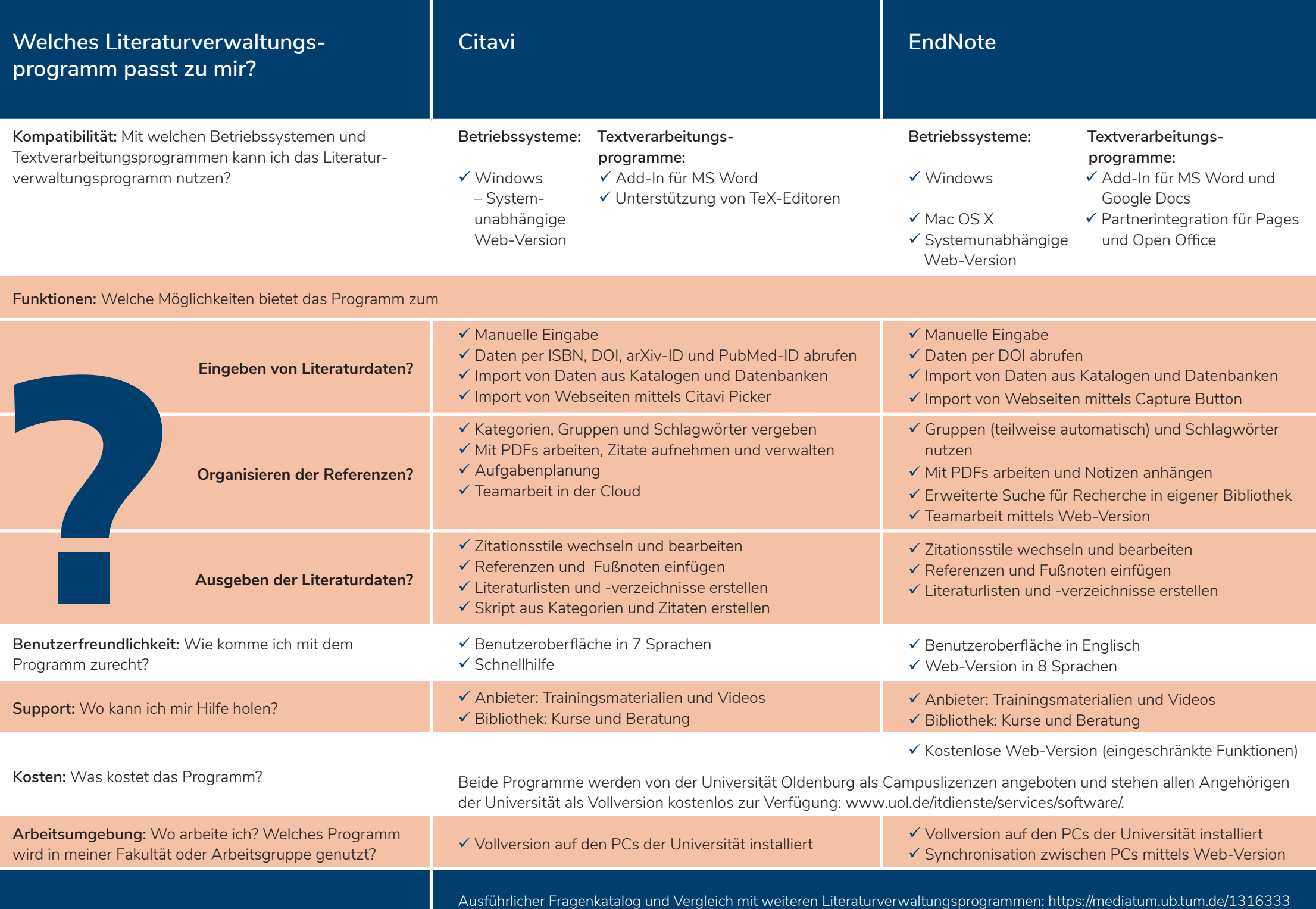